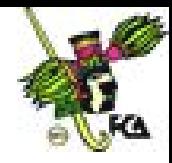

## **ANEXO 6**

En los apuntes correspondientes a esta unidad conociste la interfaz de PowerPoint, sin regresar a ellos identifica y relaciona las columnas, colocando los números correspondientes dentro de los paréntesis.

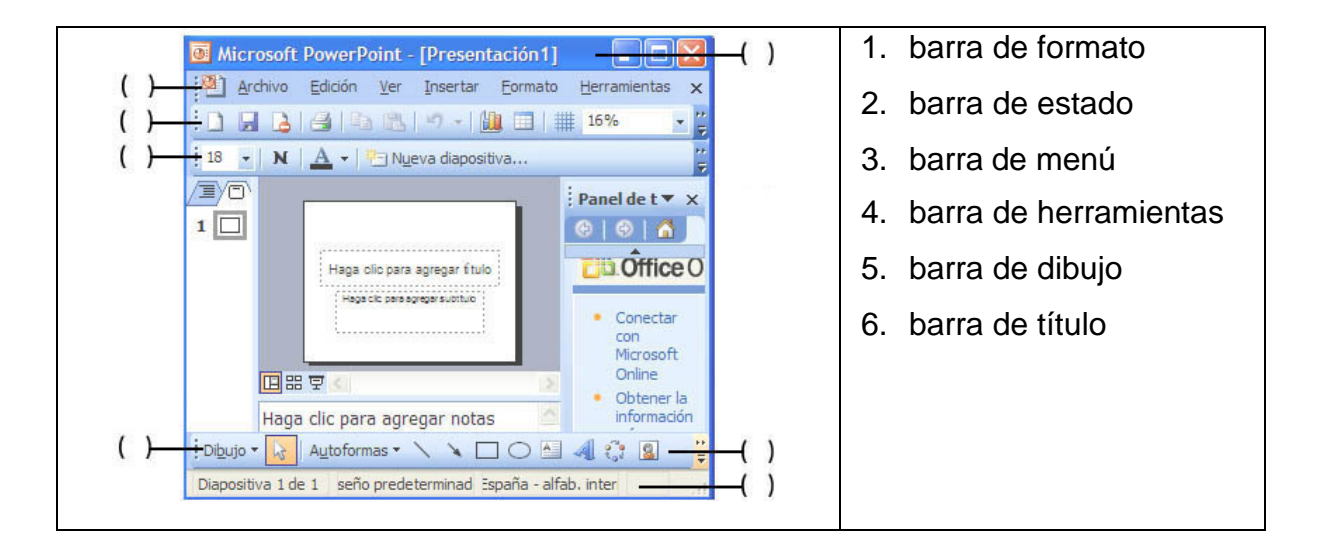

1. Identifica los iconos que a continuación se te presentan y escribe la función de al menos cuatro de ellos.

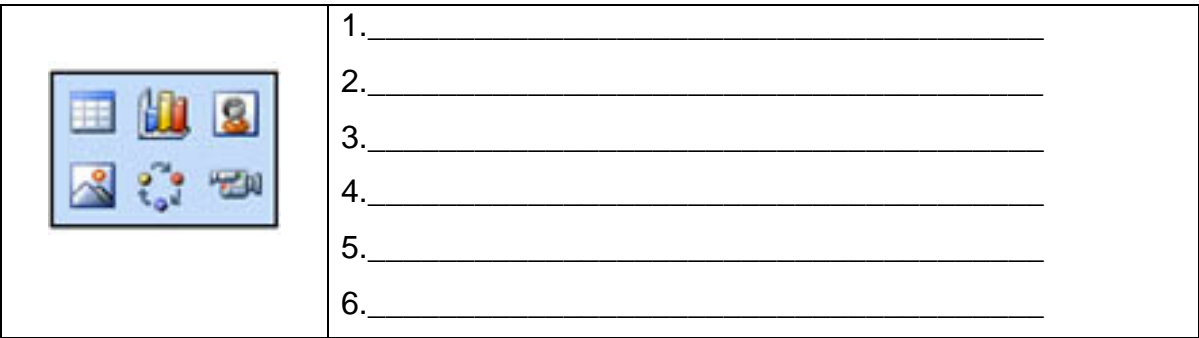

- 2. ¿Cómo insertarías una plantilla de diseño nueva a una presentación?
- 3. Como guardas una presentación con otro formato que no sea el nativo de PowerPoint (PPT).
- 4. Cuántas y cuáles son las formas de crear una presentación electrónica.

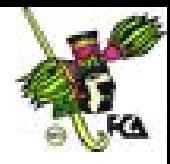

- 5. Cuál consideras que son las ventajas y desventajas de utilizar el "Asistente de Contenidos" en la creación de una presentación electrónica.
- 6. ¿Qué es y para que sirve el patrón de diapositivas?
- 7. Escribe por lo menos cuatro tipos de formatos para imágenes que soporta PowerPoint.
- 8. ¿Qué es el Word Art?
- 9. Cuales son las formas de imprimir una presentación.
- 10.Al guardar una presentación como "*presentación de diapositivas en PowerPoint"* ¿Qué extensión y ventajas contendrá el archivo?
- 11.Porque se dice que PowerPoint es capaz de crear una presentación multimedia.
- 12.Realiza una presentación en donde tengas que presentar ante una junta directiva el lanzamiento de un nuevo producto, para ello, aplica todo lo que aprendiste en Power Point.